# UNIVERSITY OF LONDON

# GOLDSMITHS COLLEGE

# B. Sc. Examination Sample

# CREATIVE COMPUTING

# IS52020A (CC227) Creative Computing 2

Duration: 3 hours

Date and time:

There are six questions in this paper; you should answer no more than FOUR questions. Full marks will be awarded for complete answers to a total of FOUR questions. Each question carries 25 marks; the marks for each part of a question are indicated at the end of the part in [.] brackets.

There are 100 marks available on this paper.

This is a practical exam; each answer requiring code should be saved in a Processing sketch named by question number, part and sub-part: for example, Q5 b 2.pde for part (b) sub-part (ii) of question 5. Save your answer to the exam submission folder. You are responsible for ensuring that your answers have been saved in the correct location.

Question 1 Computers and Images

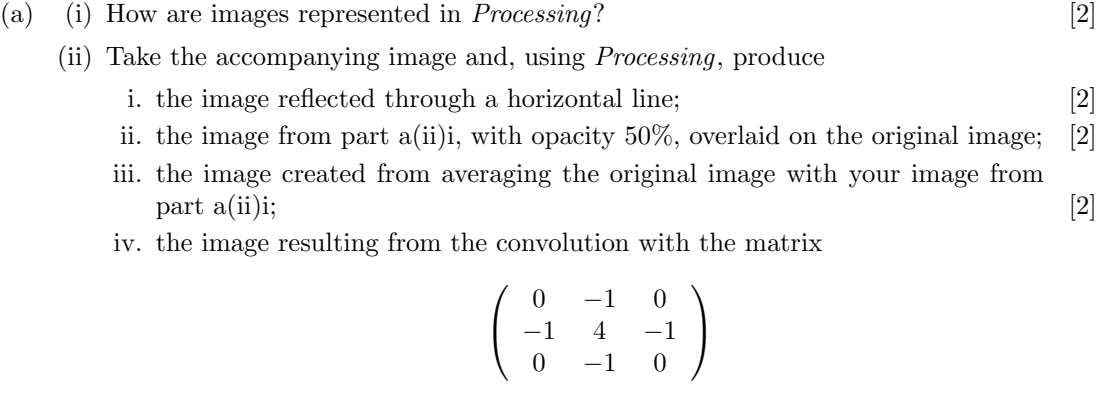

[3]

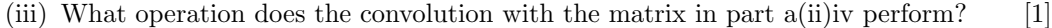

(b) Describe the effect of computers and the Internet on the processing and publishing of photographs. [13]

## Question 2 3D Animation

(a) For this question, there are two kinds of object: spheres and cubes. Cubes are immobile, while spheres are attracted towards cubes: the acceleration of a sphere towards a cube is given by the distance between the centre of the sphere and the centre of the cube divided by 100.

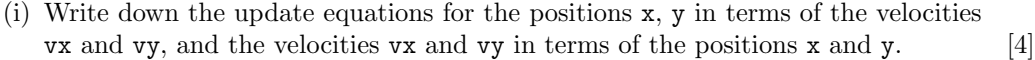

- (ii) Create a static scene with a cube of side 10 centred at  $(0,0,0)$ , and a sphere of diameter 10 with center at  $(40,0,0)$ . Place the camera on the *z*-axis, such that both of these objects are clearly visible and distinguishable. [4]
- (iii) Now animate this scene, such that the initial velocity of the sphere is given by vx  $= 0, \text{ vy} = 4.$  [6]
- (iv) Add the ability to pan the camera, moving it in the  $x-y$  plane without changing its orientation in response to cursor keys. [5]
- $(v)$  Finally, add a second cube of side 10 centered at  $(80,0,0)$ ; its influence on the sphere will need to be added to the first. [6]

## Question 3 Hearing and Sound

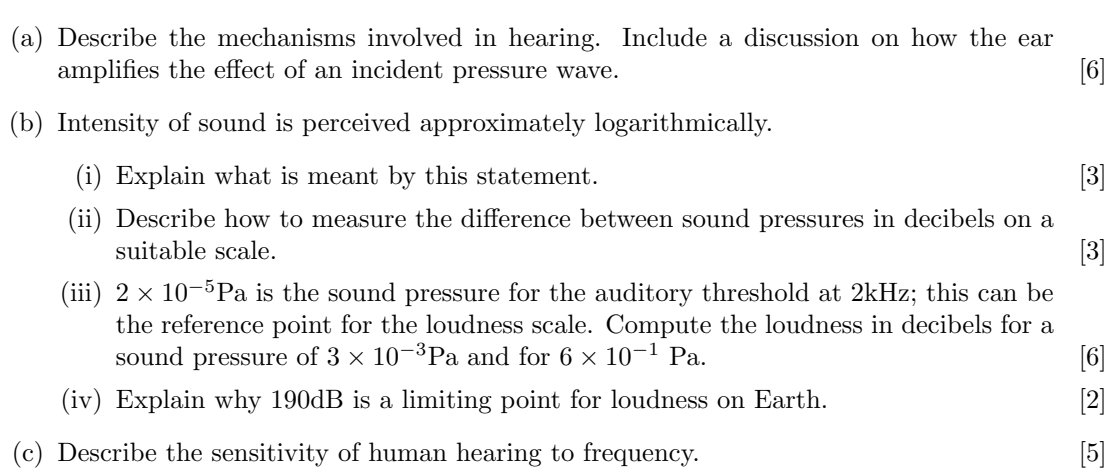

## Question 4 Colour

- (a) Describe the RGB and HSB colour spaces, and how it is possible to convert from a point in RGB to a point in HSB. (You do not need to include the full mathematical treatment, but at least a clear diagrammatic representation is necessary.) [6]
- (b) Assuming that the RGB space is Euclidean, with  $(0,0,0)$  representing black and  $(1,1,1)$ representing white, write a function RGBDist() to compute the distance between points in that RGB space, and use it to compute the distance between
	- (i) black and white;
	- (ii) red and cyan;
	- (iii) red and magenta;
	- (iv) red and green.

[7]

- (c) The HSB space can be represented as a cone, with base radius 1 and height  $\frac{\sqrt{3}}{2}$ , such that white is at the centre of the base and black at the apex, while the hues are distributed around the circle. Implement a function HSBDist(), and use it to compute the distances between
	- (i) black and white;
	- (ii) red and cyan;
	- (iii) red and magenta;
	- (iv) red and green.

[8]

(d) Comment on the differences between parts b and c. [4]

## Question 5 Compression and Perception

- (a) Discuss how perceptual effects allow compression of musical audio streams without degrading the perceived quality of listening to a great extent. (Include detail about particular kinds of data that are removed, and typical compression factors). [10]
- (b) An image is being transmitted to a viewer who is red-green colourblind; for the purposes of this question, assume that the perception is as if both the red and green channels are perceived as being the minimum intensity of the two. Suggest a way of compressing the image for this viewer, and implement your idea in functions compressImage() and decompressImage(). [10]
- (c) Test your implementation on the provided image. By how much is space usage reduced? [5]

## Question 6 Feature detection

- (a) Given that a point with coordinate  $(x, y)$  lies within an axis-aligned rectangle filled with a non-white colour (on a white background), write a function to identify the topleft and bottom-right corners of the rectangle. (You may wish to draw a diagram to accompany your solution). [5]
- (b) Given that a point with coordinate  $(x, y)$  lies within a circle filled with a non-white colour (on a white background), write a function to identify the centre point and radius of the circle. (You may wish to draw a diagram to accompany your solution). [7]
- (c) If a given non-white pixel is within either a circle or an axis-aligned rectangle, suggest a way of determining which of the cases holds, and implement a function to do so. [10]
- (d) Use your function to count the number of rectangles and circles within the provided image file. [3]